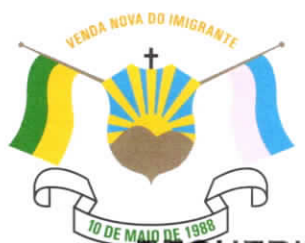

CÂMARA MUNICIPAL DE VENDA NOVA DO IMIGRANTE

Estado do Espírito Santo - Brasil

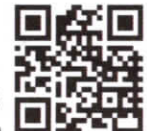

www.camaravni.es.gov.br - camaravni@camaravni.es.gov.br - Tel.: (28) 3546-1149 - Cel: (28) 99946-1818 CNPJ; 36.028.942/0001-25 - Av. Evandi Américo Comarela, 385 - 4ª Andar - Esplanada - Venda Nova do Imigrante/ES - CEP.; 29375-000

ERIMENTO Nº 050/2021.

Exmos. Sres. Vereadores da Câmara Municipal de Venda Nova do  $Imiarante – ES.$ 

A Mesa Diretora da Câmara Municipal de Venda Nova do Imigrante. Estado do Espírito Santo, em conformidade com o que dispõe o art. 115, § 3º, inciso VII, c/c o art. 140, inciso I, do Regimento Interno, REQUER, após aprovação Plenária, a INCLUSÃO EM REGIME DE URGÊNCIA, para o para o Projeto de Lei nº 069/2021, de autoria do Poder Executivo Municipal, que altera a Lei nº1.398, de 30 de dezembro de 2020, que instituiu o Código Tributário Municipal.

Sala das Sessões, em 23 de dezembro de 2021.

MARCIO ANTONIO LOPES Presidente

AMILTON JOSÉ MARQUES PACHECO Vice-Presidente

ALDI MARIA CALIMAN 1ª Secretária

WALACE RODRIGUES DE SOUZA 2º Secretário

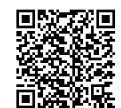